#### **La opción aceptar no funciona en el menú Flatness/Accept option doesn't work in Flatness menu**

08/30/2012 10:01 AM - Abenchara Socorro

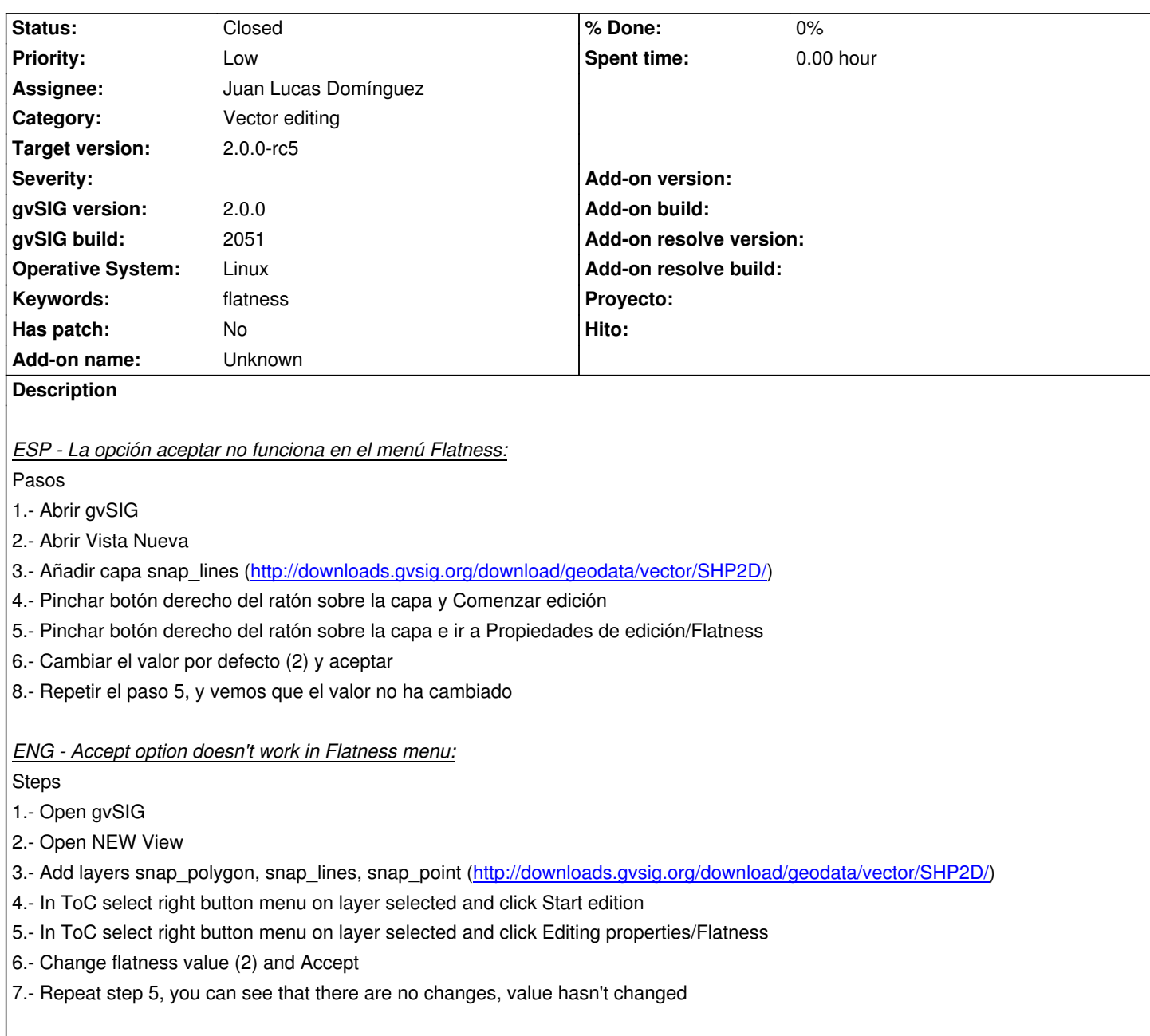

# **History**

#### **#1 - 10/30/2012 06:22 PM - Manuel Madrid**

*- Priority changed from Normal to Low*

*- Target version set to 2.0.0-rc1*

## **#2 - 12/07/2012 01:47 PM - Joaquín del Cerro Murciano**

*- Target version changed from 2.0.0-rc1 to 2.0.0-final*

### **#3 - 01/21/2013 01:26 PM - Juan Lucas Domínguez**

- *Status changed from New to Fixed*
- *Assignee set to Juan Lucas Domínguez*

Fixed management of 'value changed' condition.

### Test:

The steps described should now work

# **#4 - 02/06/2013 10:52 AM - Joaquín del Cerro Murciano**

*- Target version changed from 2.0.0-final to 2.0.0-rc5*

#### **#5 - 02/26/2014 12:33 PM - Álvaro Anguix**

*- Status changed from Fixed to Closed*